## Inhaltsverzeichnis

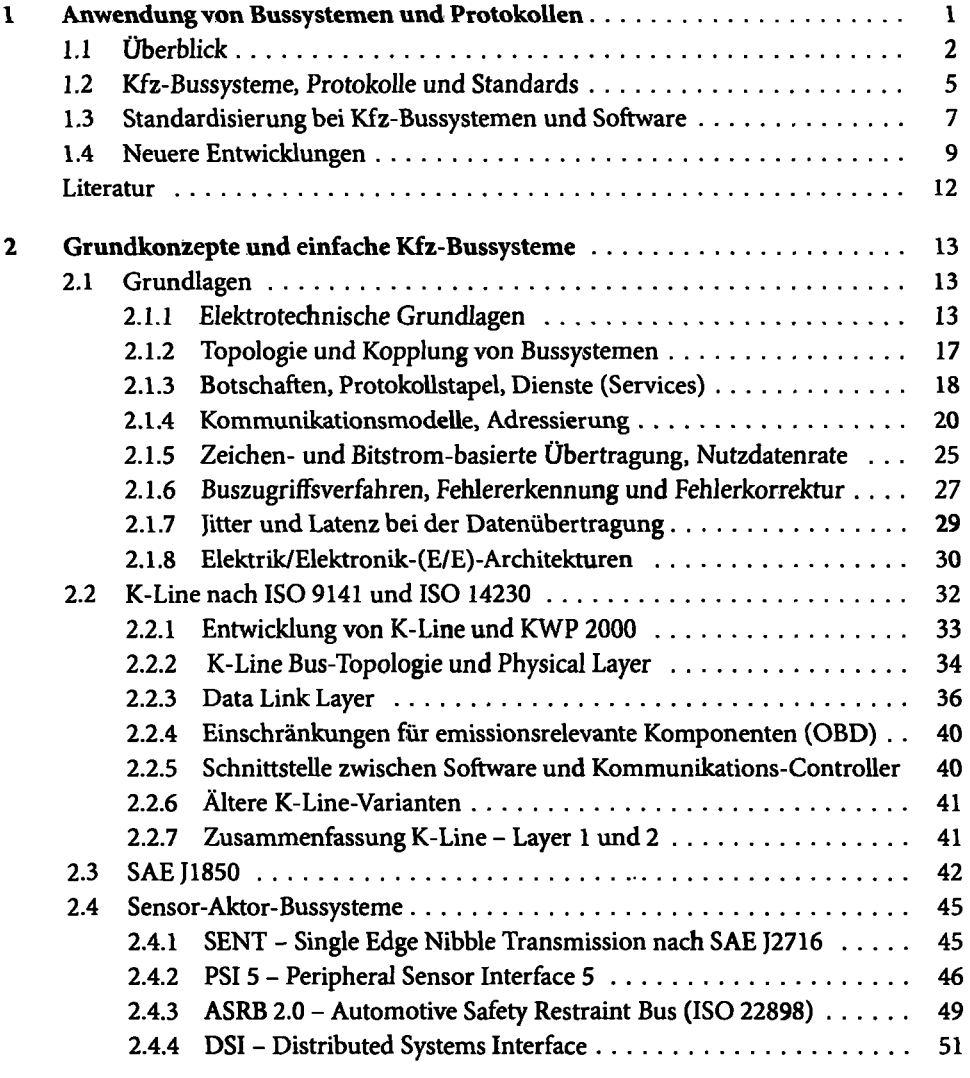

XI

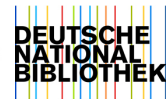

 $\Box$ 

.

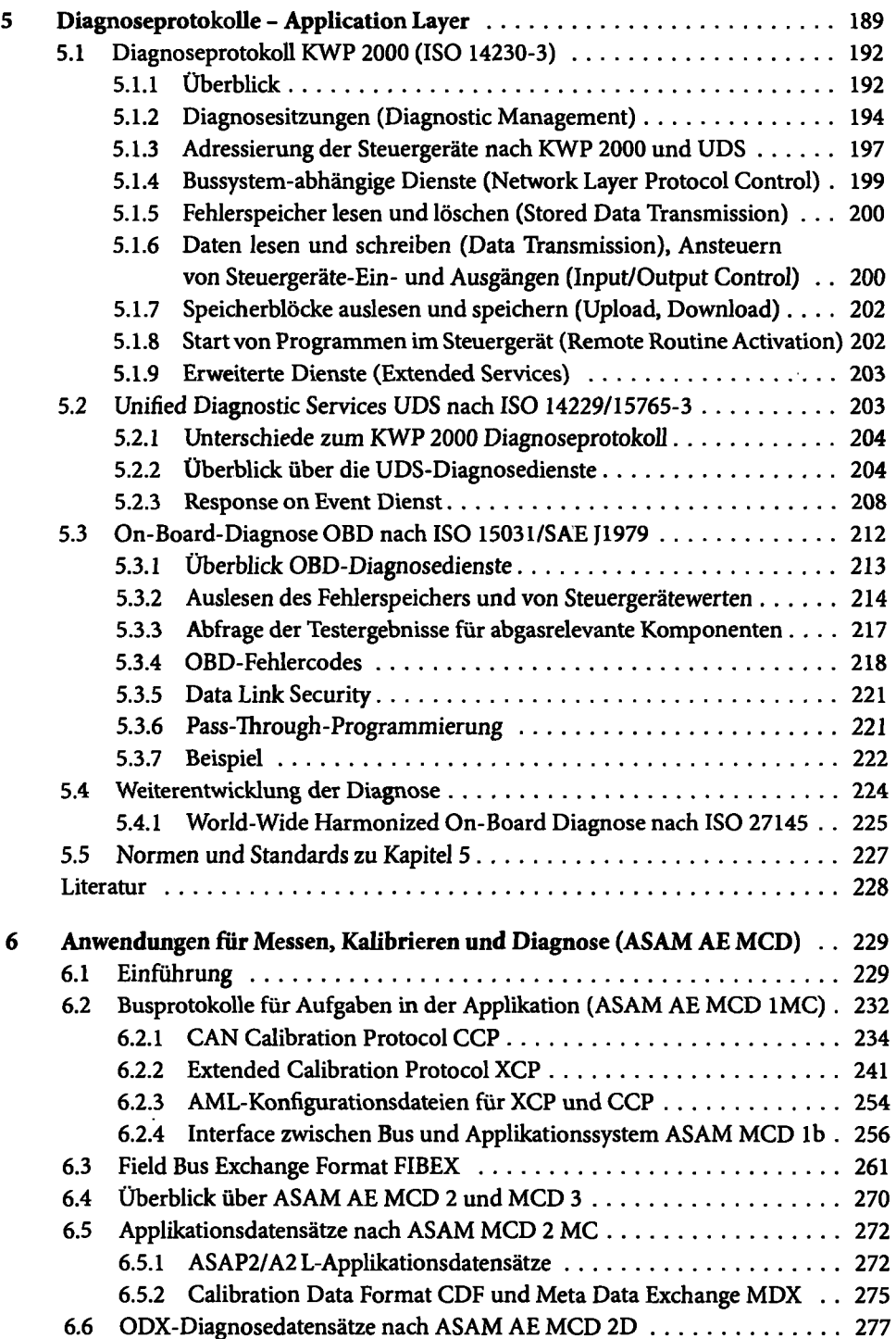

 $\bar{\boldsymbol{\cdot} }$ 

 $\ddot{\phantom{0}}$ 

Inhaltsverzeichnis XV

 $\bar{z}$ 

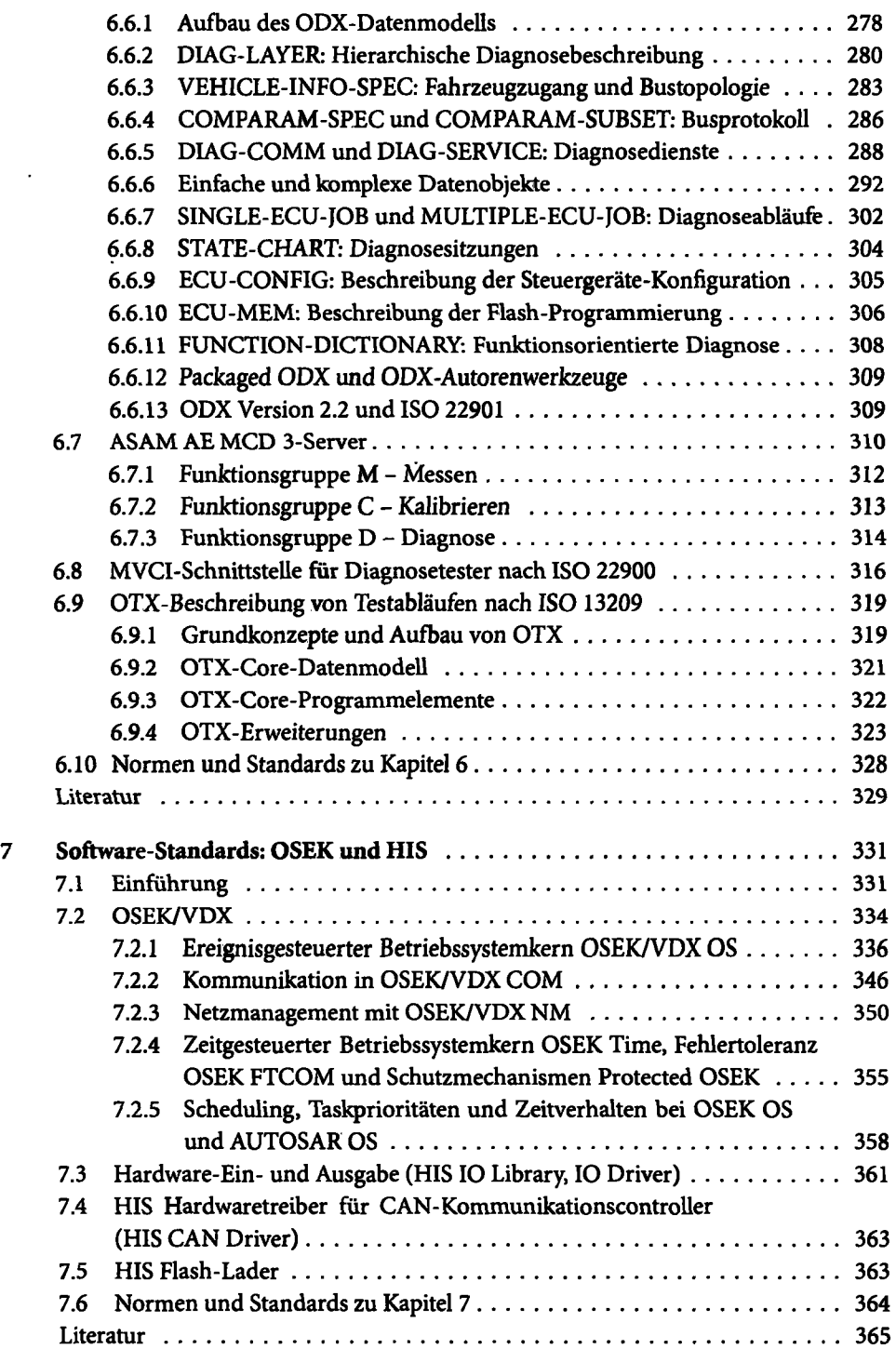

 $\mathcal{F}_{\mathcal{C}}$ 

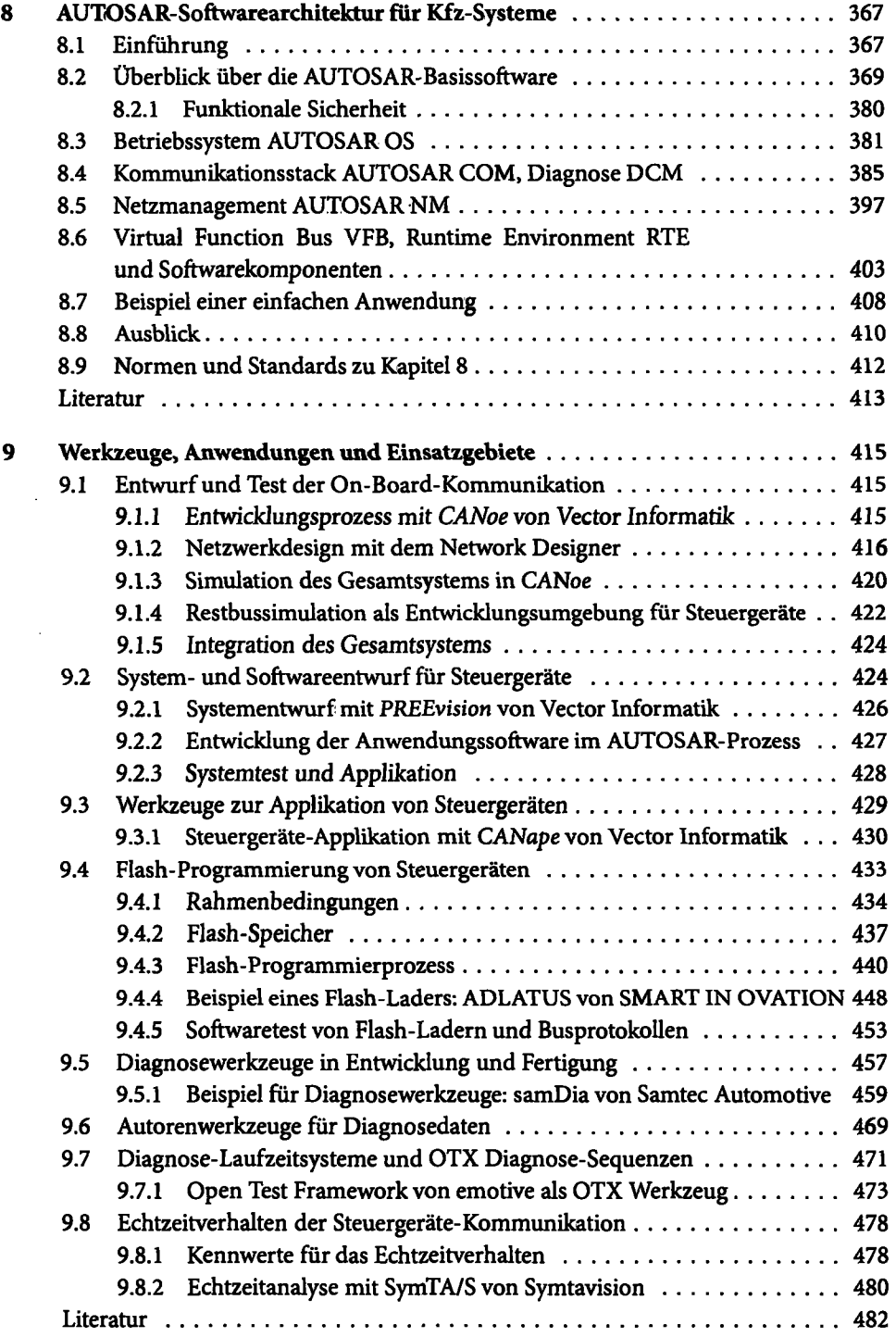

 $\ddot{\phantom{0}}$ 

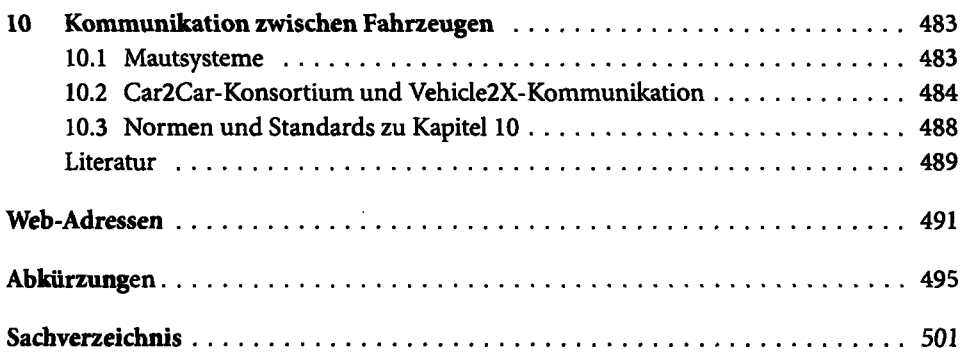

 $\ddot{\phantom{a}}$ 

 $\ddot{\phantom{1}}$ 

 $\ddot{\phantom{0}}$ 

 $\cdot$ 

l,